Ogni partner deve compilare un foglio relativo ai propri costi, selezionando la relati (selezionando la dimensione corretta)

Le quote di contributo saranno determinate in base alla natura del soggetto e in caso di in impresa secondo la tabella di seguito riportata.

Nel Foglio "Piano F per tipologia" la tabella con le celle grigie di autocompila con i valori singoli soggetti. La tabella con le celle bianche deve essere compilata inserendo la quota conto dei valori massimi assegnabili in relazione alla natura dell'attività e alla natura giurid sotto riportati

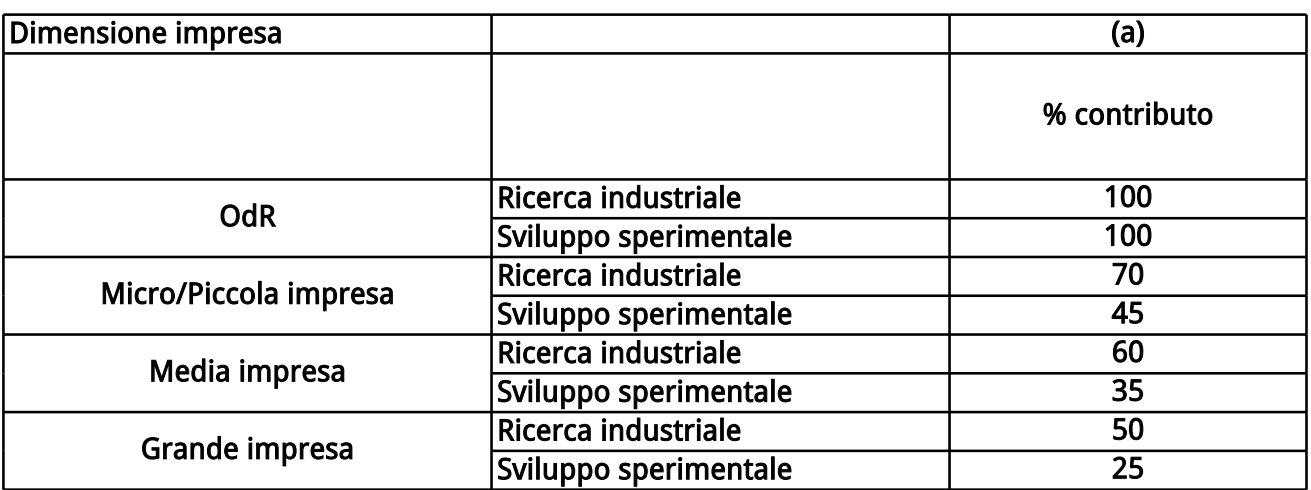

#### iva natura: OdR o Impresa

nprese in base alla dimensione di

i inseriti nei fogli di budget dei ت dicontributo richiesta, tenendo conto dei valori massimi assegnabili in relazione alla natura dell'attività e alla natura giuridica del soggetto, secondo i valori

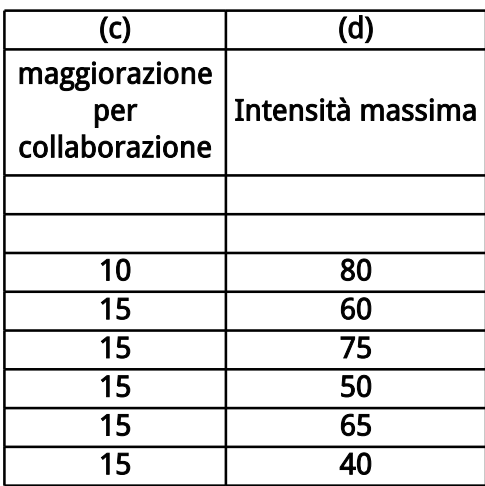

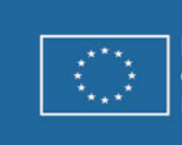

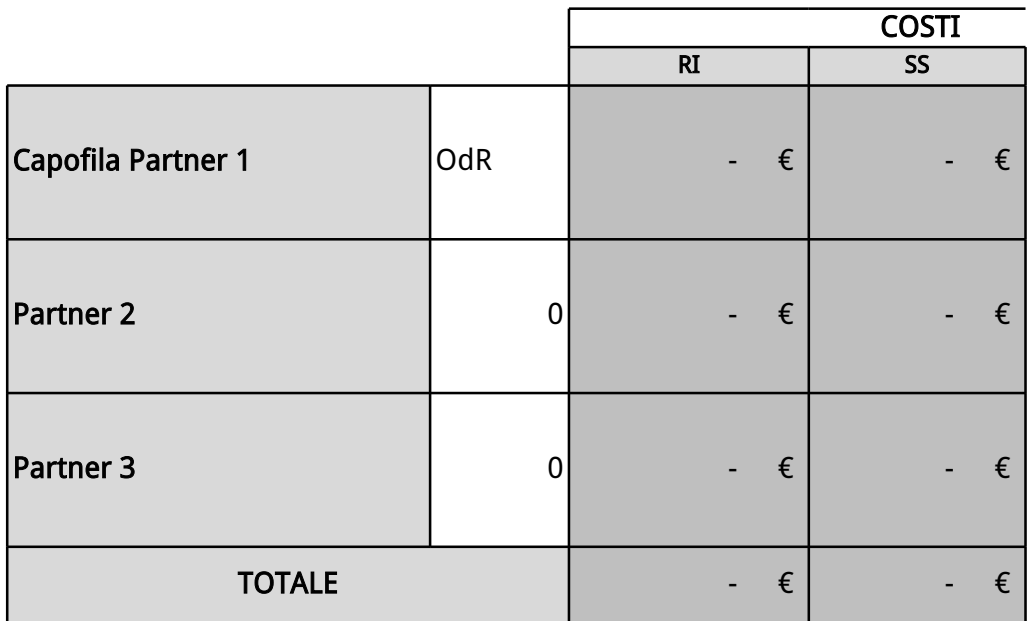

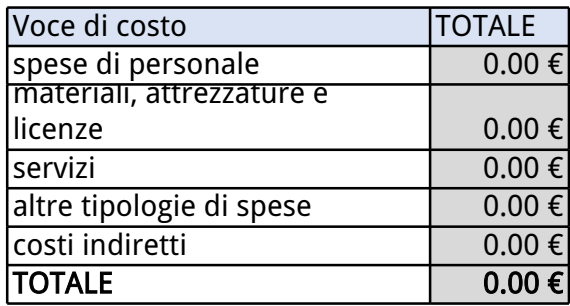

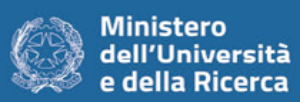

 $\overline{\phantom{a}}$ 

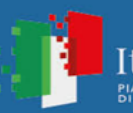

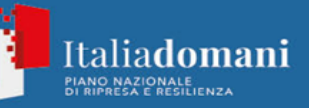

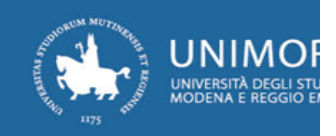

#### **Example 12 Parte da compilare**

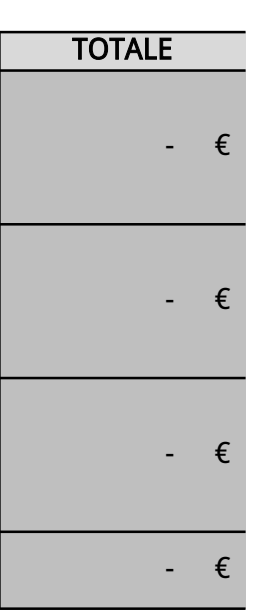

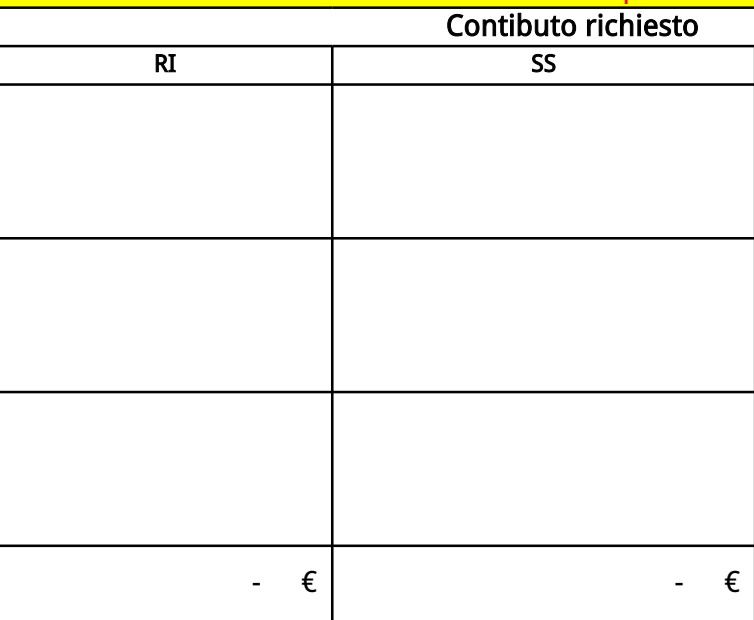

ea

**RE** 

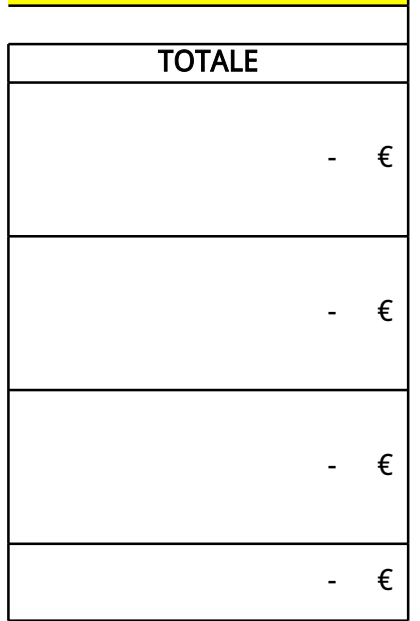

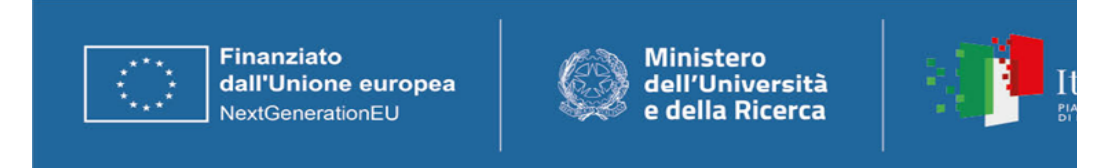

Per Linea di attività si intende un gruppo di attività correlate all'interno di un progetto (anche denomir Fare riferimento alla struttura del progetto, con la quale è necessario garantire la massima congruenza.

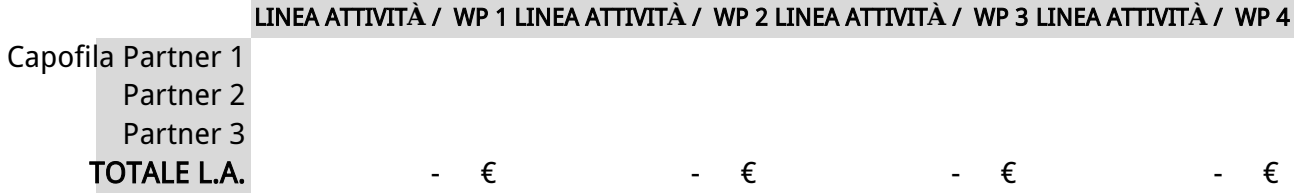

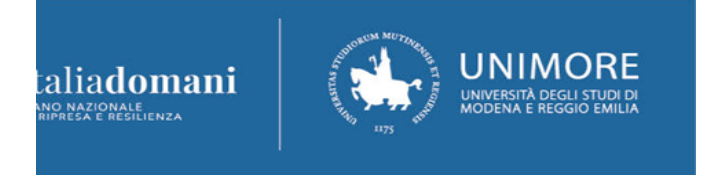

iate in genere "Work Package").  $\overline{\phantom{a}}$ a.

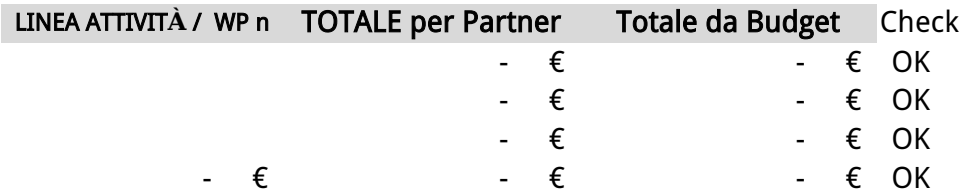

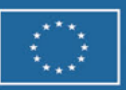

Finanziato dall'Unione europea<br>NextGenerationEU

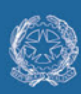

# Ministero<br>dell'Università<br>e della Ricerca

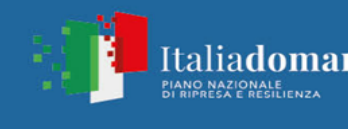

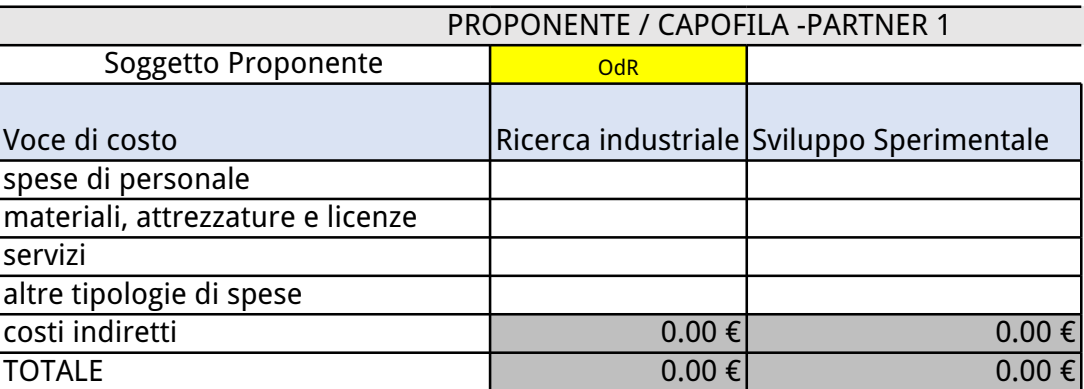

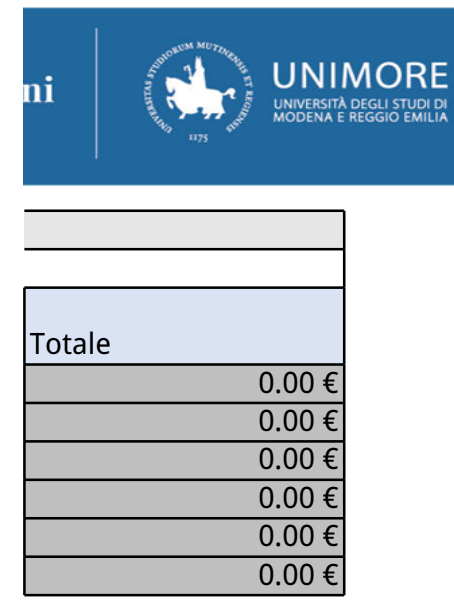

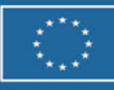

Finanziato<br>dall'Unione europea NextGenerationEU

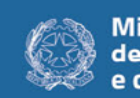

# Ministero<br>dell'Università<br>e della Ricerca

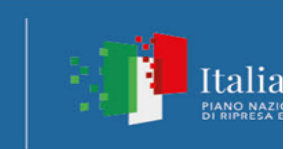

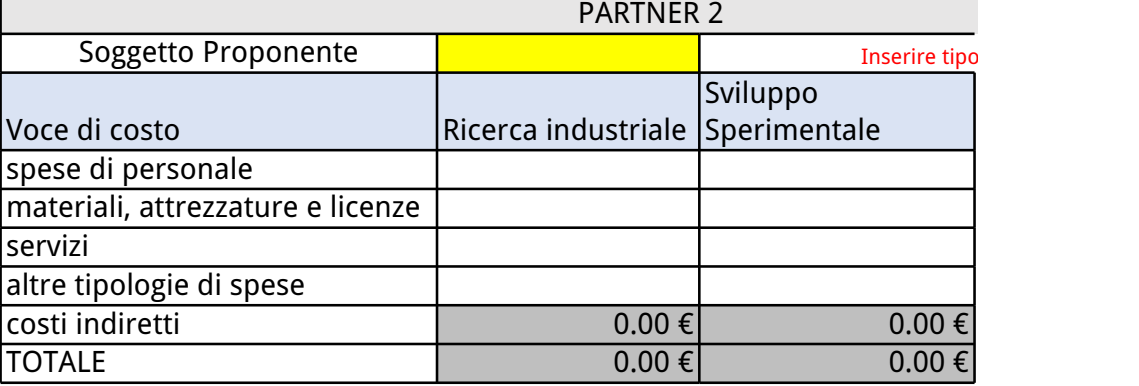

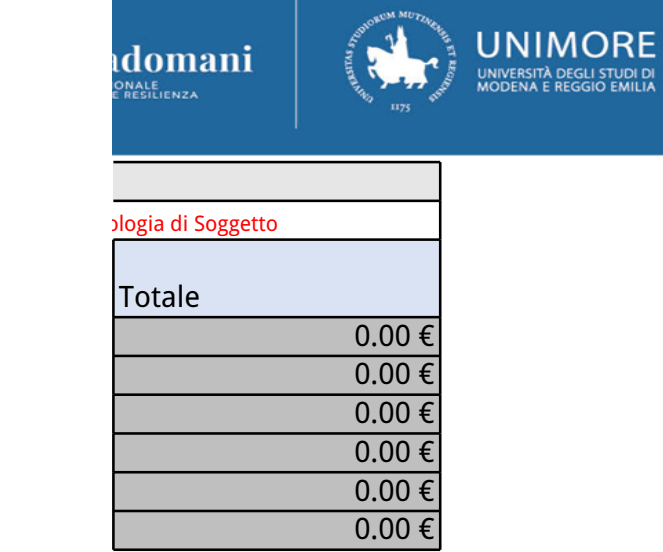

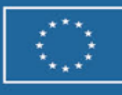

Finanziato dall'Unione europea NextGenerationEU

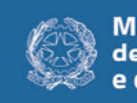

# Ministero<br>dell'Università<br>e della Ricerca

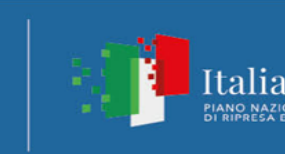

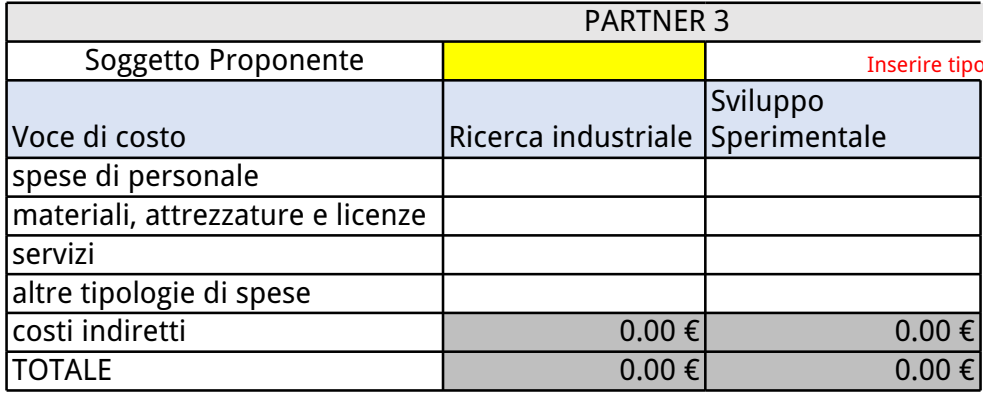

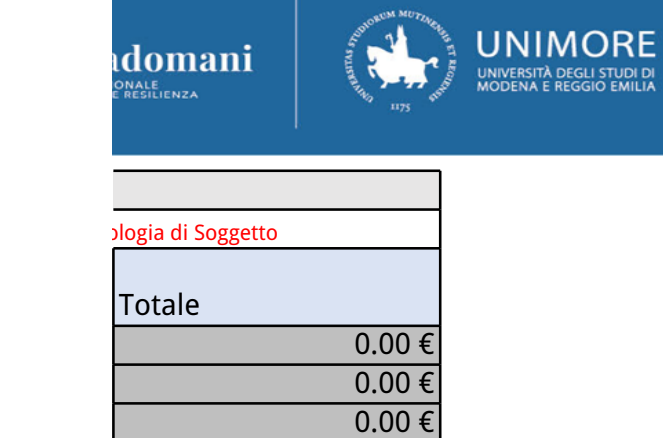

0.00 € 0.00 € 0.00 €